# Fiche : la notation scientifique

450 et 4,50  $\times$  10<sup>2</sup> sont les mêmes nombres.

#### **Seule la manière dont on les a notés diffère.**

Le premier est écrit en écriture décimale et le second en écriture scientifique. Il faut savoir passer d'une écriture à l'autre.

## **Qu'est ce que l'écriture scientifique ?**

L'écriture scientifique d'un nombre, c'est l'écriture de ce nombre sous la forme d'un chiffre compris entre 1 et 0, éventuellement suivi de chiffres après la virgule, puis de l'opérateur × et d'une puissance de 10.

Par exemple 3,12 x 10<sup>2</sup> est l'écriture scientifique du nombre 312 et 6 x 10<sup>-5</sup> est l'écriture scientifique du nombre 0,00006. On voit tout de suite l'ordre de grandeur du nombre sans avoir à compter le nombre de zéros.

### **Comment écrire un nombre sous forme scientifique ?**

- ⇒ Si le nombre à écrire est un grand nombre, par exemple 5678000, on isole d'abord le premier chiffre (5) et on place le reste derrière une virgule : 5,678000. Puis on compte de combien on doit décaler la virgule vers la droite pour obtenir le nombre du départ : 6. Enfin on place ce nombre en exposant: 5678000 = 5,678000 x  $10^6$
- ⇒ Si le nombre à écrire est un petit nombre, par exemple 0,0056, on isole d'abord le premier chiffre non nul (5) et on place le reste derrière une virgule : 5,6. On compte combien il y a de zéros avant le premier chiffre non nul (3) et on place ce nombre en exposant négatif : 0,0056 =  $5.6 \times 10^{-3}$
- ⇒ Si le nombre que l'on demande d'écrire sous forme scientifique comporte déjà des puissances de 10, alors on doit utiliser les règles de calcul sur les puissances. Par exemple : 458 x 10<sup>-7</sup> = 4,58 x 10<sup>2</sup> x 10<sup>-7</sup> = 4,58 x 10<sup>2-7</sup> = 4,58 x 10<sup>-5</sup>

## **Vérifier qu'on a compris :**

**Ecrire en notation décimale :** 2,978 x 10-8 :………………………………………………… 7,4218 x 10<sup>7</sup> :…………………………………………………

## **Ecrire en notation scientifique :**

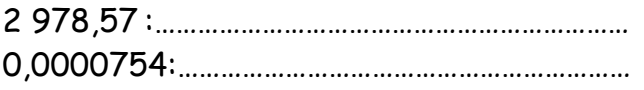

## **Des sites pour s'entrainer :**

**Passer de la notation décimale à scientifique :** 

http://www.csmm.qc.ca/polymatane/mat314/itineraire4\_fichiers/Hotpot/sci1.htm http://www.csmm.qc.ca/polymatane/mat314/itineraire4\_fichiers/Hotpot/sci2.htm **Passer de la notation scientifique à décimale :** 

http://www.csmm.qc.ca/polymatane/mat314/itineraire4\_fichiers/Hotpot/sci3.htm http://www.csmm.qc.ca/polymatane/mat314/itineraire4\_fichiers/Hotpot/sci4.htm